Số: /KH-TTTH

*TP. Hồ Chí Minh, ngày tháng năm 2016*

## **KẾ HOẠCH MỞ LỚP HỌC ÔN CHỨNG CHỈ QUỐC TẾ IC3**

### **Kính gửi: Ban Giám Hiệu Trường Đại học Tôn Đức Thắng**

#### **1. Mục đích:**

- Hệ thống lai các kiến thức mới về sử dung máy tính và Internet cơ bản,.
- Rèn luyện một số kỹ năng, kiến thức giúp người học đầy đủ kiến thức cơ bản, cần thiết nhất về công nghệ số mà ai cũng cần phải biết.
- Giúp người học tư tin tham gia kỳ thi chứng chỉ IC3 quốc tế.

### 2. **Đối tượng:**

- Cán bộ, công viên chức các tổ chức.
- Sinh viên của tất cả các Trường Đại học, Cao đẳng khác.
- Học viên có nhu cầu.
- **3. Thời lượng:** 60 tiết (15 buổi).
- **4. Sỉ số:** tối thiểu 32 sinh viên/lớp.
- **5. Thời gian:** buổi tối hoặc ban ngày, mở lớp thường xuyên mỗi khi đủ số lượng.

#### **6. Nội dung các bài thi:**

Nội dung bài thi gồm 3 Module:

- $\div$  Máy tính căn bản(Computing fundamentals): các nôi dung cơ bản liên quan đến phần cứng, phần mềm và hệ điều hành cũng như xử lý các sự cố thường gặp.
- $\div$  Các ứng dụng chủ chốt(Key applications): các nội dung cơ bản về một số phần mềm ứng dụng trong bộ phần mềm Microsoft Office: Word, Excel, PowerPoint, Access.
- $\triangle$  Cuộc sống trực tuyến(Living online): các nội dung cơ bản về mạng máy tính, cách sử dụng và tìm kiếm thông tin trên mạng, các phần mềm duyệt Web, thư điện tử, mạng xã hội và các quy tắc ứng xử trên mạng cũng như cách sử dụng máy tính an toàn.

Để được cấp chứng chỉ IC3, học viên cần phải đạt điểm đỗ cả ba bài thi Máy tính căn bản. Trường hợp không đạt học viên được bảo lưu kết quả những Module đạt cho lần thi tiếp theo.

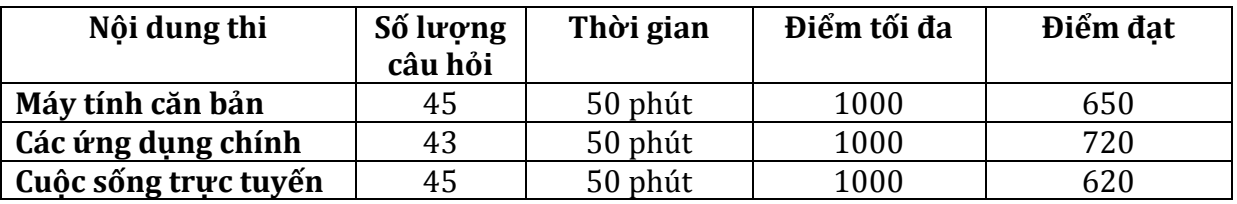

- 7. Giảng viên: Giảng viên đạt trình đô IC3 Nâng cao, đã có kinh nghiệm nhiều năm giảng day theo chương trình tin học chuẩn quốc tế.
- **8. Nội dung đào tạo:** (chương trình giảng dạy đính kèm)

### **9. Tổ chức và thực hiện:**

- Giới thiệu khoá học cho học viên ngoài Trường và các cán bộ, công nhân viên ở các tổ chức đăng ký.
- Nhân đăng ký và thu học phí.

- Đăng ký phòng học và tổ chức giảng dạy, giám sát lớp học.

Trung tâm Công nghệ thông tin ứng dụng kính trình Ban Giám hiệu Nhà trường xem xét và chấp thuận.

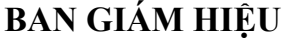

## **BAN GIÁM HIỆU GIÁM ĐỐC**

## **TS. Dương Thị Thùy Vân**

## TRƯỜNG ĐẠI HỌC TÔN ĐỨC THẮNG **TRUNG TÂM CNTT ỨNG DỤNG**

# **CHƯƠNG TRÌNH GIẢNG DẠY LỚP HỌC CHỨNG CHỈ IC3**

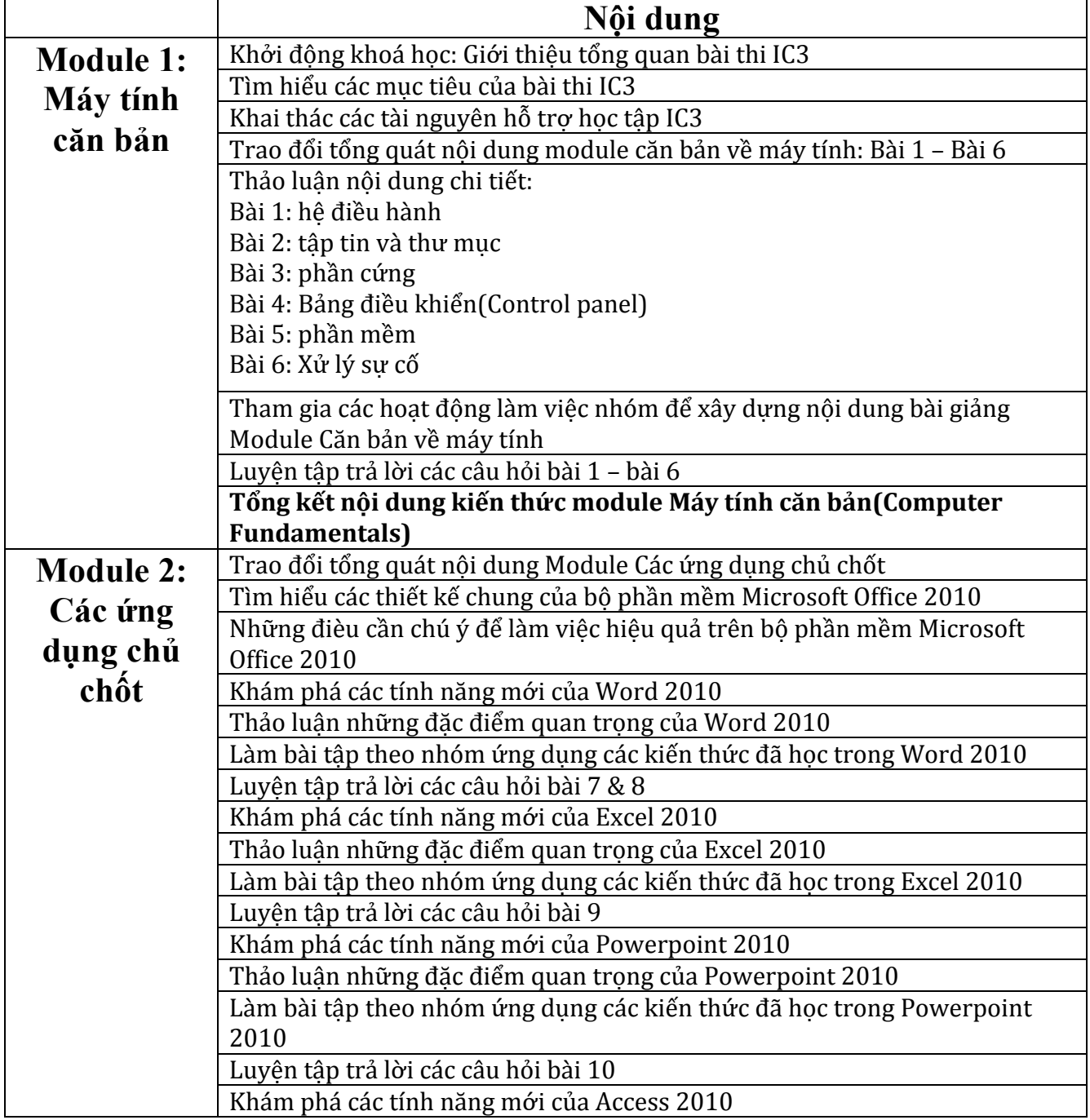

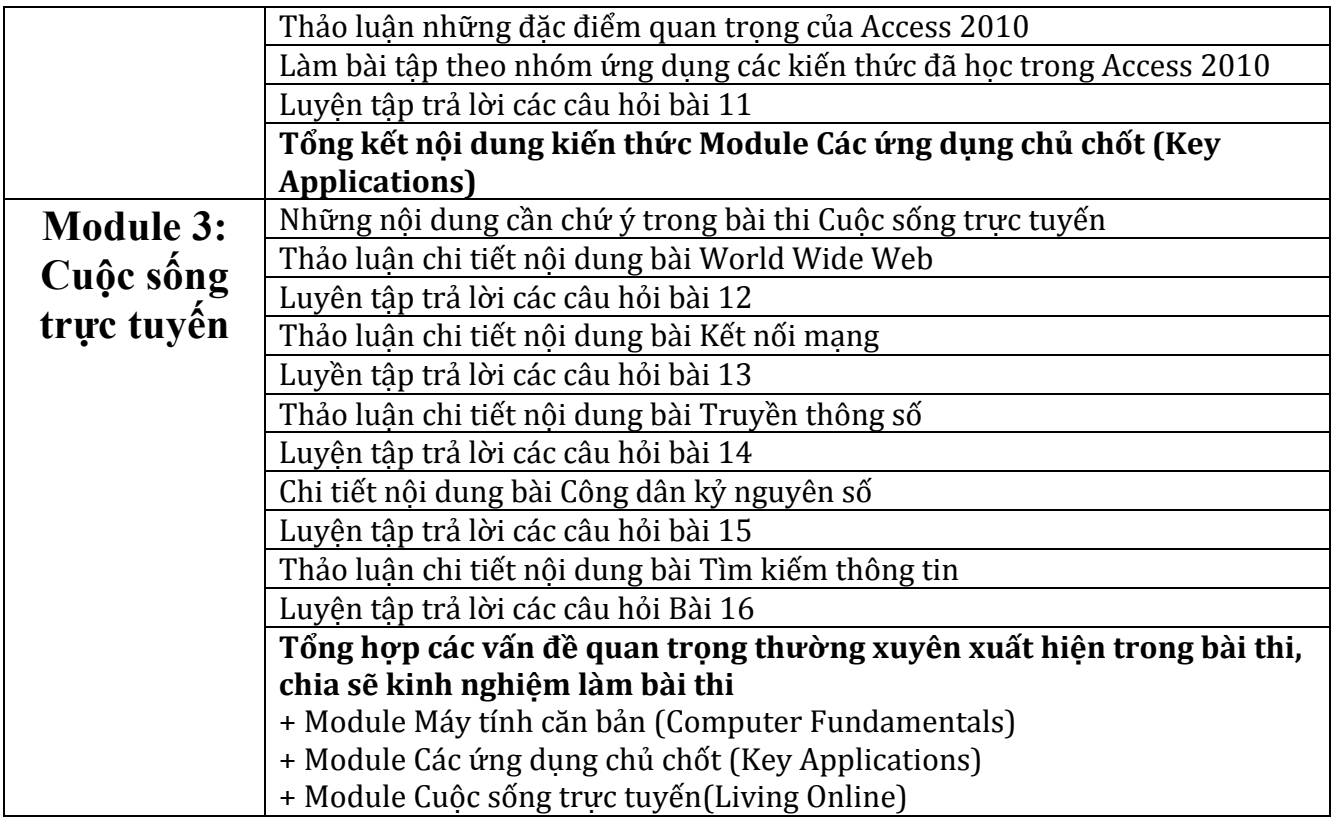

## **GIÁM ĐỐC**

**TS. Dương Thị Thùy Vân**